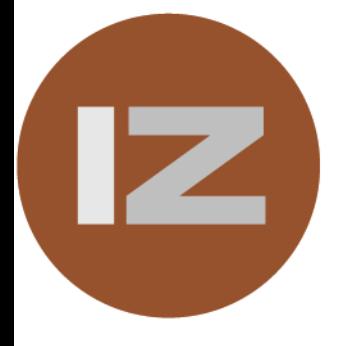

## nzomia **Imaging Software**

# Zoom Studio 2

Zoom Studio is a stand-alone windows application that includes a wide range of tools to quickly create dynamic and interactive image presentations on web sites.

The extensive functionality of the program considers all aspects of publishing images on the web, no matter if you're building a site from scratch or want to change the existing image architecture. The program allows you to easily build picture galleries from ready-made templates, convert all images on a site to zoomable objects, make movie-like animations, create dynamic image links, wavelet compress your images etc.

#### **Features Zoom Studio2**

- Manage vast amount of images
- Create thumbnail galleries
- Create Full screen internet slideshows
- Make movies out of still images without increasing filesize
- Convert web pages to include zoomable images
- Integrates with common Image and HTML editors
- Includes software to create LuraWave images
- No per Site/Image deployment licence required

#### **Features Inzomia plug-in**

- Interactive real time pan and zoom
- Full screen image display
- Advanced scripting possibilities
- Streaming of high quality low bandwidth Wavelet images
- Supports common image formats
- Works with standard web servers

#### **Supported image formats**

- BMP Lossless Microsoft windows bitmap format
- TGA Lossless Targa format
- PNG Lossless Portable network graphics (next generation gif)
- JPG Lossy Joint Picture Expert Groups image format. LWF - Lossless or lossy - Lurawave image format.
- 

#### **Protocols**

Uses standard HTTP protocol supported by all web servers

#### **Server**

No dedicated server required. If your web server can supply images it can run Inzomia.

#### **Streaming formats**

Lurawave Embedded mode Lurawave images are streamed

#### **Application areas**

- Photo archives
- E-commerce catalogs
- Product presentations
- Web based software
- Web sites
- Multimedia CD-ROMs
- 

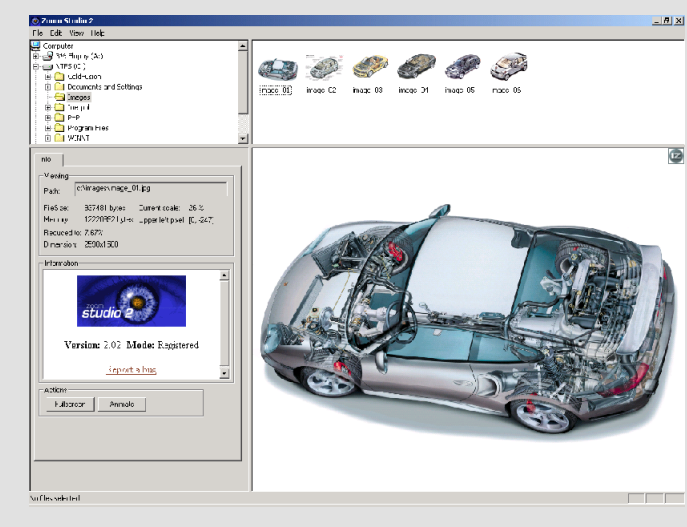

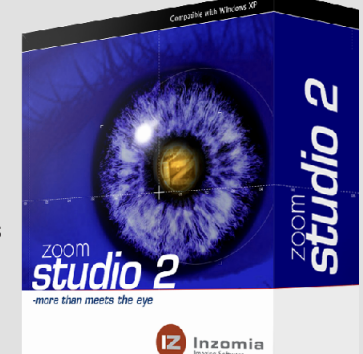

#### **Support** support@inzomia.com

#### **Resellers**

Sweden: Dustin AB http://www.dustin.se/ Others: sales@inzomia.com

### **Contact**

Inzomia AB Götgatan<sub>58</sub> 118 26 Stockholm

Telephone: +46 (0)8 601 28 10 Fax: +46 (0)8 714 00 60

**Evaluation** A 30 day evaluation version is available to download from: http://www.inzomia.com/

Plug-in hosting licence for intranets is available

Windows 95, Windows 98 Windows ME Windows NT4 (SP3) Windows 2000 Windows XP Browser: Internet Explorer 5.5 or later

**System requirements Developer OS:**

#### **System requirements End-user OS:**

Windows 95, Windows 98 Windows ME Windows NT4 (SP3) Windows 2000 Windows XP Browser: Netscape Navigator 4.x Internet Explorer 4 or later

#### **Licences** Developer:

computer End user:

of charge Hosting:

## Developer licence is for one developer on one

• GIS • CAD

Plug-in download is free